## \_stale\_workers

## The problem, and how it happens

If you've ever retired the Qube! worker off of an older machine and re-used the hostname on a newer machines, you've most likely ended up with 2 worker records in the database with the same hostname, but different MAC addresses. The newer (and running) worker will be in an **active** stat e, while the worker entry for the older (retired) worker will forever be in a **down** state, but not be visible in the WranglerView Worker view.

They will be visible in the output from the command-line utility qbhosts:

```
 VM-Win7-x64 \ 00:FF:A0:7D:4C:A8 \ 10.0.1.153 \ active \ 0/2 \ /model \\ VM-Win7-x64 \ 11:22:33:44:55:66 \ 10.0.1.102 \ down \ 0/2 \ /model \\
```

Since Qube! uses the worker MAC address as the primary identifier, it's possible to have more than 1 worker appear in the list with the same hostname, but they will each have a different MAC address. This can be problematic for actions that take the worker's hostname to specify which worker to perform the action on.

In previous versions of WranglerView, these duplicate (and most likely decommissioned) host entries were filtered out of the worker list displayed in the WranglerView Worker View, and would result in a warning message printed to the WranglerView log pane such as:

```
Disabling "ALL items" automatic refresh timer.
Disabling "SELECTED items" automatic refresh timer.
Updated 1245 jobs in cache.
Omitting host entry "VM-Win7-x64 with macaddress 11:22:33:44:55:66 and state "down"
There are 1 hostname(s) with multiple entries. Likely there are stale entries and should be refreshed.
Administrators, use "qbadmin worker --remove VM-Win7-x64" followed by a "qbadmin worker --clearbanned"

Qube WranglerView 0.0-0-main, PipelineFX 2014

Last log mess
```

This made it very difficult for the user to actually remove these workers from the database, and the Qube! administrator was forced to run a command-line utility to remove these workers.

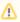

These workers are most likely old database records for decommissioned hardware, and should be removed from Qube! at the first opportunity.

## Stale workers

WranglerView will now show these workers in a new "Stale" state with a light tan highlight.

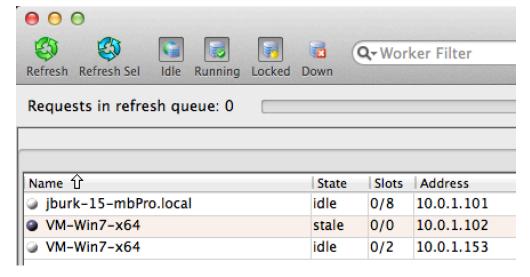

The context menu for these hosts will only have the 'Remove' option enabled, all other options will be greyed out.

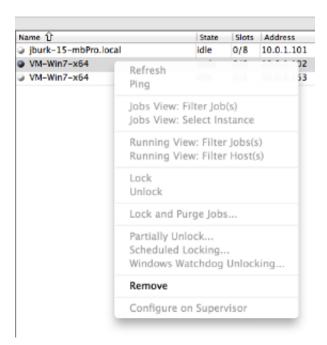

If you select multiple workers, and at least 1 worker is in a "stale" state, all options other than 'Remove' will be disabled.

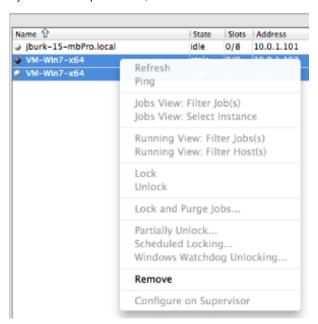